### ФЕДЕРАЛЬНОЕ АГЕНТСТВО ЖЕЛЕЗНОДОРОЖНОГО ТРАНСПОРТА

Федеральное государственное бюджетное образовательное учреждение высшего образования «Иркутский государственный университет путей сообщения» **Красноярский институт железнодорожного транспорта** 

 – филиал Федерального государственного бюджетного образовательного учреждения высшего образования «Иркутский государственный университет путей сообщения» (КрИЖТ ИрГУПС)

> УТВЕРЖДЕНА приказ и.о. ректора от «17» июня 2022 г. № 78

# **Б1.О.23 Правила технической эксплуатации железных дорог Российской Федерации**

рабочая программа дисциплины

Направление подготовки – 23.03.01 Технология транспортных процессов Профиль – Организация перевозок и управление на транспорте (железнодорожный транспорт) Квалификация выпускника – бакалавр Форма и срок обучения – 4 года очная форма; 5 лет заочная форма Кафедра-разработчик программы – Эксплуатация железных дорог

Общая трудоемкость в з.е. – 2 Часов по учебному плану – 72 Формы промежуточной аттестации в семестрах/на курсах очная форма обучения: зачет 2 семестр, заочная форма обучения: зачет 2 курс

#### **Очная форма обучения Распределение часов дисциплины по семестрам**

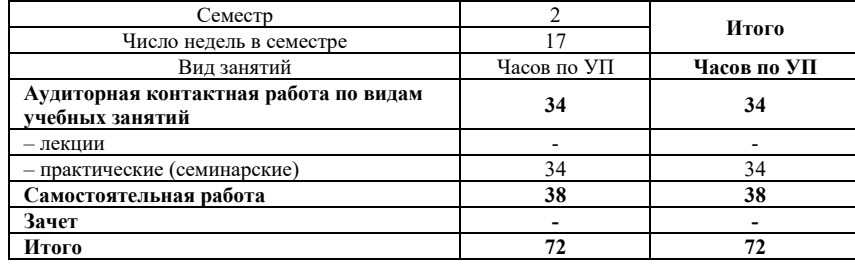

#### **Заочная форма обучения Распределение часов дисциплины по курсам**

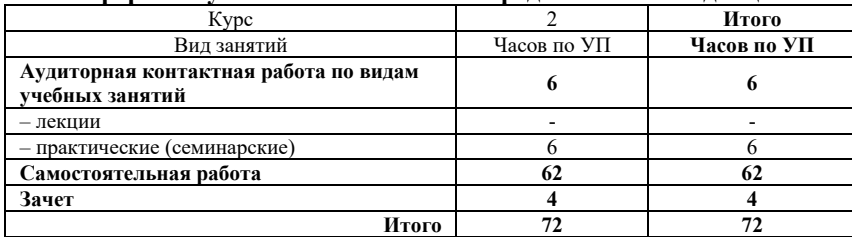

## КРАСНОЯРСК

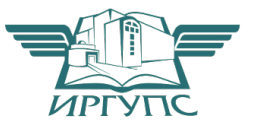

Рабочая программа дисциплины разработана в соответствии с федеральным государственным образовательным стандартом высшего образования – бакалавриат по направлению подготовки 23.03.01 Технология транспортных процессов (уровень бакалавриата), утверждённым приказом Минобрнауки России от 07 августа 2020 года № 911.

Программу составил: старший преподаватель Н.В. Шаферова

Рабочая программа рассмотрена и одобрена для использования в учебном процессе на заседании кафедры «Эксплуатация железных дорог», протокол от «12» апреля 2022 г. № 8.

И.о. зав. кафедрой, канд. техн. наук и последника Е.М. Лыткина

# **1 ЦЕЛИ И ЗАДАЧИ ДИСЦИПЛИНЫ**

#### **1.1 Цели преподавания дисциплины**

1 формирование у обучающихся культуры соблюдения правил технической эксплуатации железнодорожного транспорта Российской Федерации для дальнейшего их применения, как в процессе освоения образовательной программы, так и в профессиональной деятельности

#### **1.2 Задачи дисциплины**

1 изучение и отработка основных разделов правил технической эксплуатации железных дорог Российской Федерации

## **1.3 Цель воспитания и задачи воспитательной работы в рамках дисциплины**

#### Профессионально-трудовое воспитание обучающихся

Цель профессионально-трудового воспитания – формирование у обучающихся осознанной профессиональной ориентации, понимания общественного смысла труда и значимости его для себя лично, ответственного, сознательного и творческого отношения к будущей деятельности, профессиональной этики, способности предвидеть изменения, которые могут возникнуть в профессиональной деятельности, и умению работать в изменённых, вновь созданных условиях труда.

Цель достигается по мере решения в единстве следующих задач:

– формирование сознательного отношения к выбранной профессии;

- воспитание чести, гордости, любви к профессии, сознательного отношения к профессиональному долгу, понимаемому как личная ответственность и обязанность;
- формирование психологии профессионала;

– формирование профессиональной культуры, этики профессионального общения;

– формирование социальной компетентности и другие задачи, связанные с имиджем профессии и авторитетом транспортной отрасли

#### **2 МЕСТО ДИСЦИПЛИНЫ В СТРУКТУРЕ ОПОП**

**2.1 Требования к предварительной подготовке обучающегося**

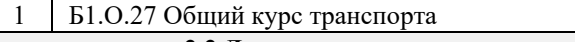

#### **2.2 Дисциплины и практики, для которых изучение данной дисциплины необходимо как предшествующее**

#### 1 Б2.О.02(П) Производственная - эксплуатационная практика

2 Б2.О.03(П) Производственная - технологическая (производственно-технологическая) практика

3 Б3.01(Д) Выполнение, подготовка к процедуре защиты выпускной квалификационной работы

#### **3 ПЛАНИРУЕМЫЕ РЕЗУЛЬТАТЫ ОБУЧЕНИЯ ПО ДИСЦИПЛИНЕ, СООТНЕСЕННЫЕ С ТРЕБОВАНИЯМИ К РЕЗУЛЬТАТАМ ОСВОЕНИЯ ОБРАЗОВАТЕЛЬНОЙ ПРОГРАММЫ**

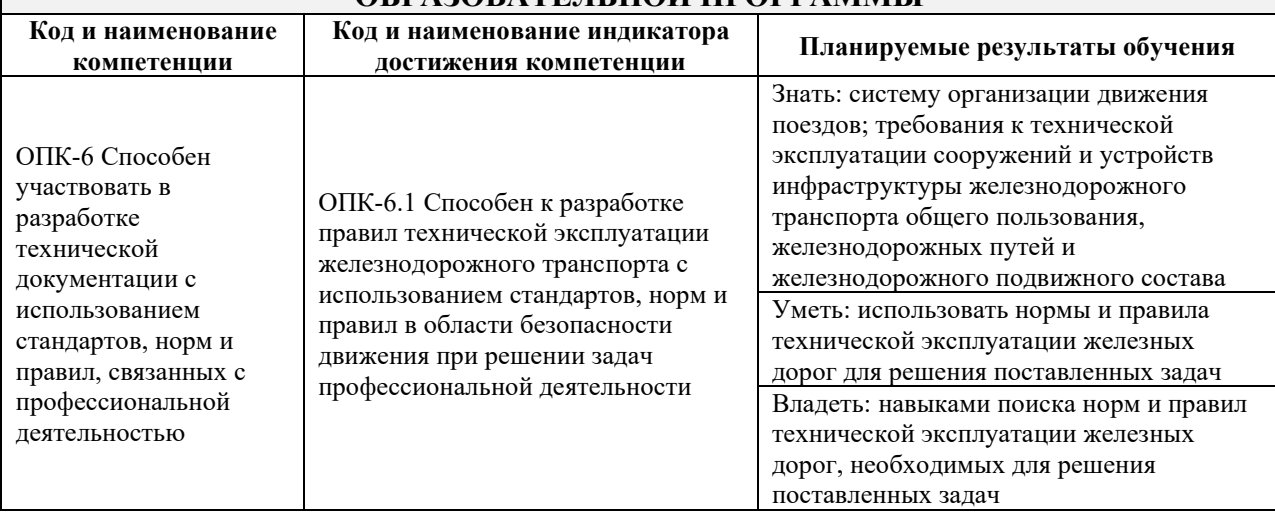

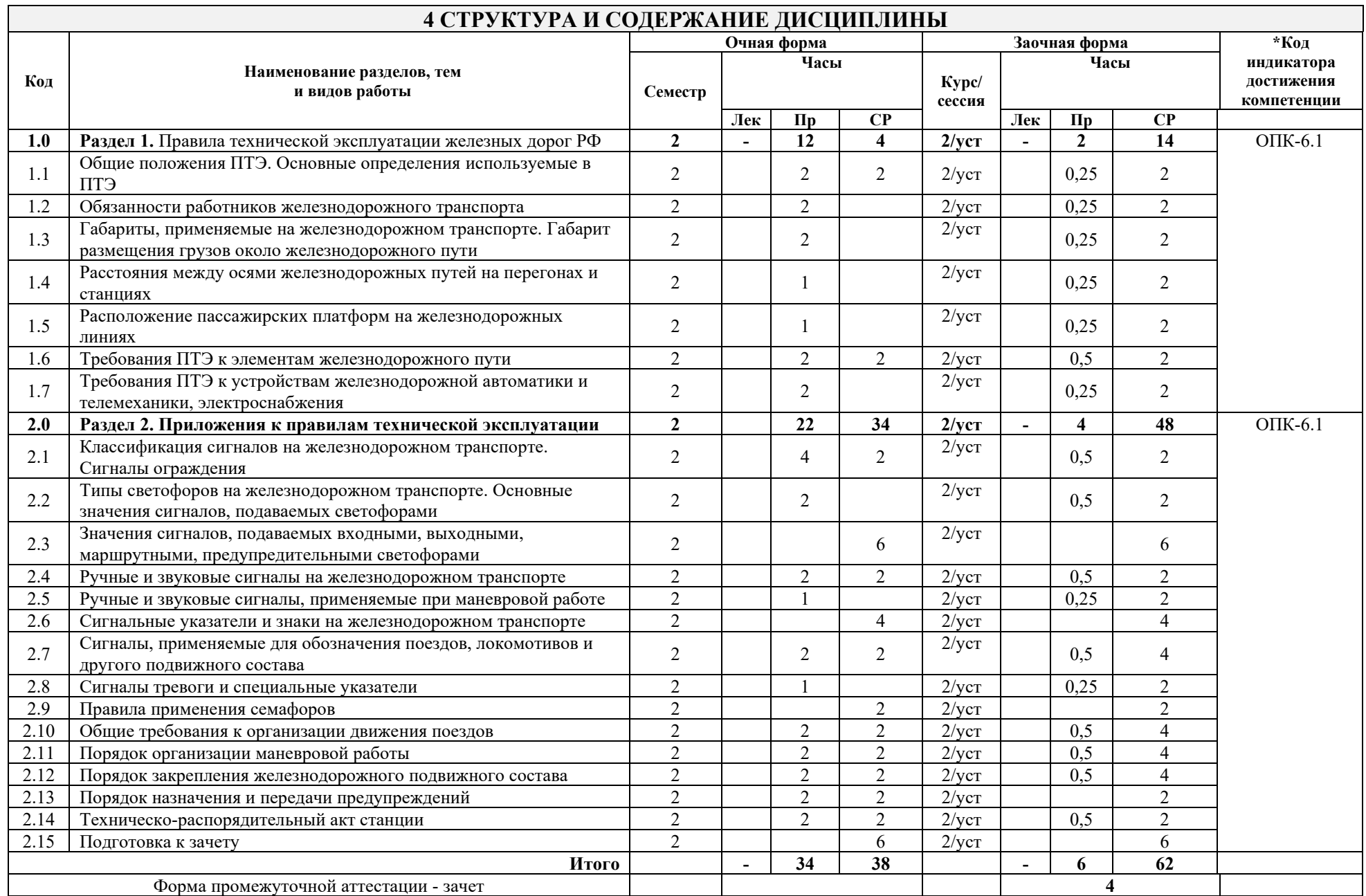

\* Код индикатора достижения компетенции проставляется или для всего раздела, или для каждой темы или для каждого вида работы.

## **5 ФОНД ОЦЕНОЧНЫХ СРЕДСТВ ДЛЯ ПРОВЕДЕНИЯ ТЕКУЩЕГО КОНТРОЛЯ УСПЕВАЕМОСТИ И ПРОМЕЖУТОЧНОЙ АТТЕСТАЦИИ ОБУЧАЮЩИХСЯ ПО ДИСЦИПЛИНЕ**

 Фонд оценочных средств для проведения текущего контроля успеваемости и промежуточной аттестации по данной дисциплине оформляется в виде приложения 1 к рабочей программе дисциплины и размещаются в электронной информационно-образовательной среде КрИЖТ ИрГУПС, доступной обучающемуся через его личный кабинет

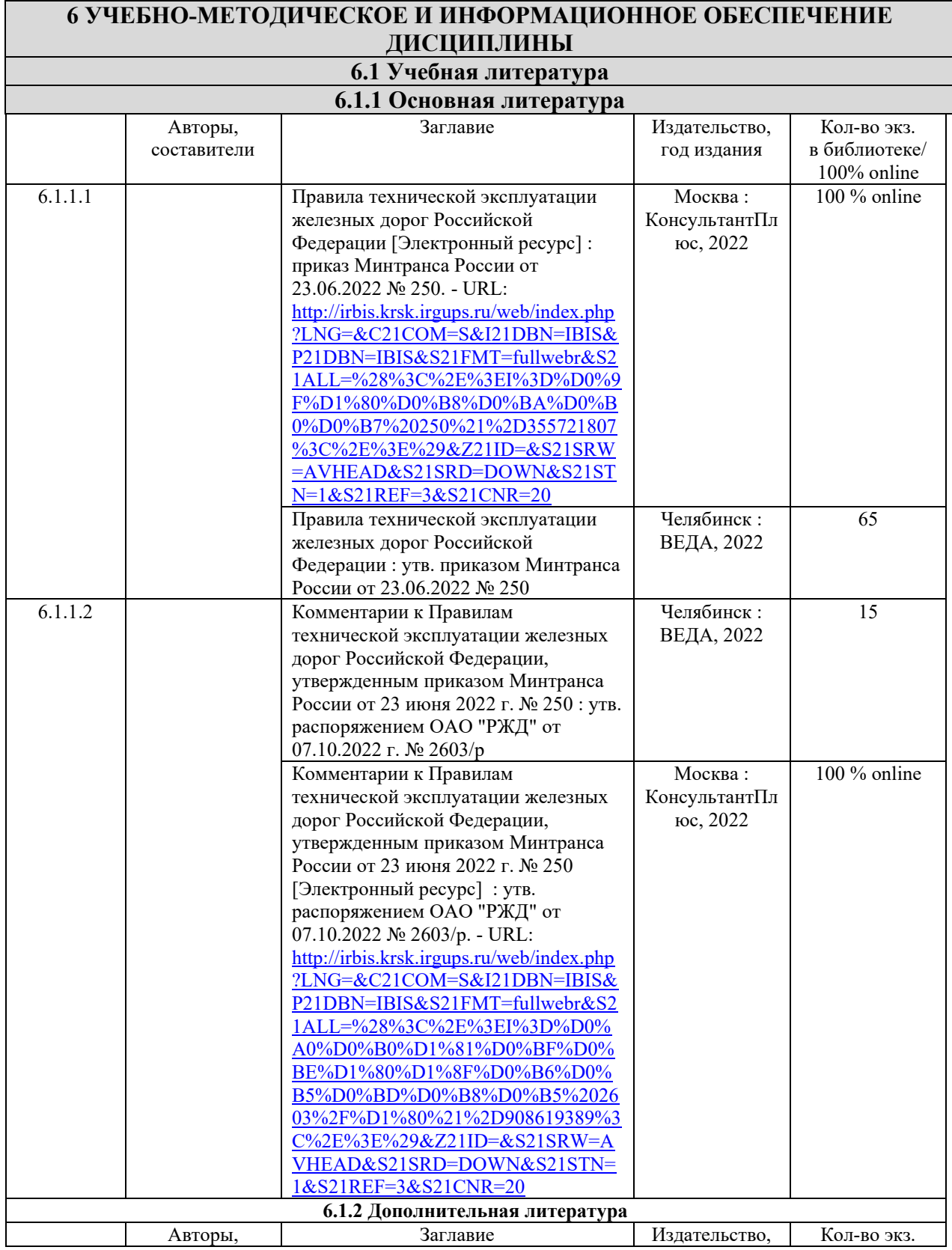

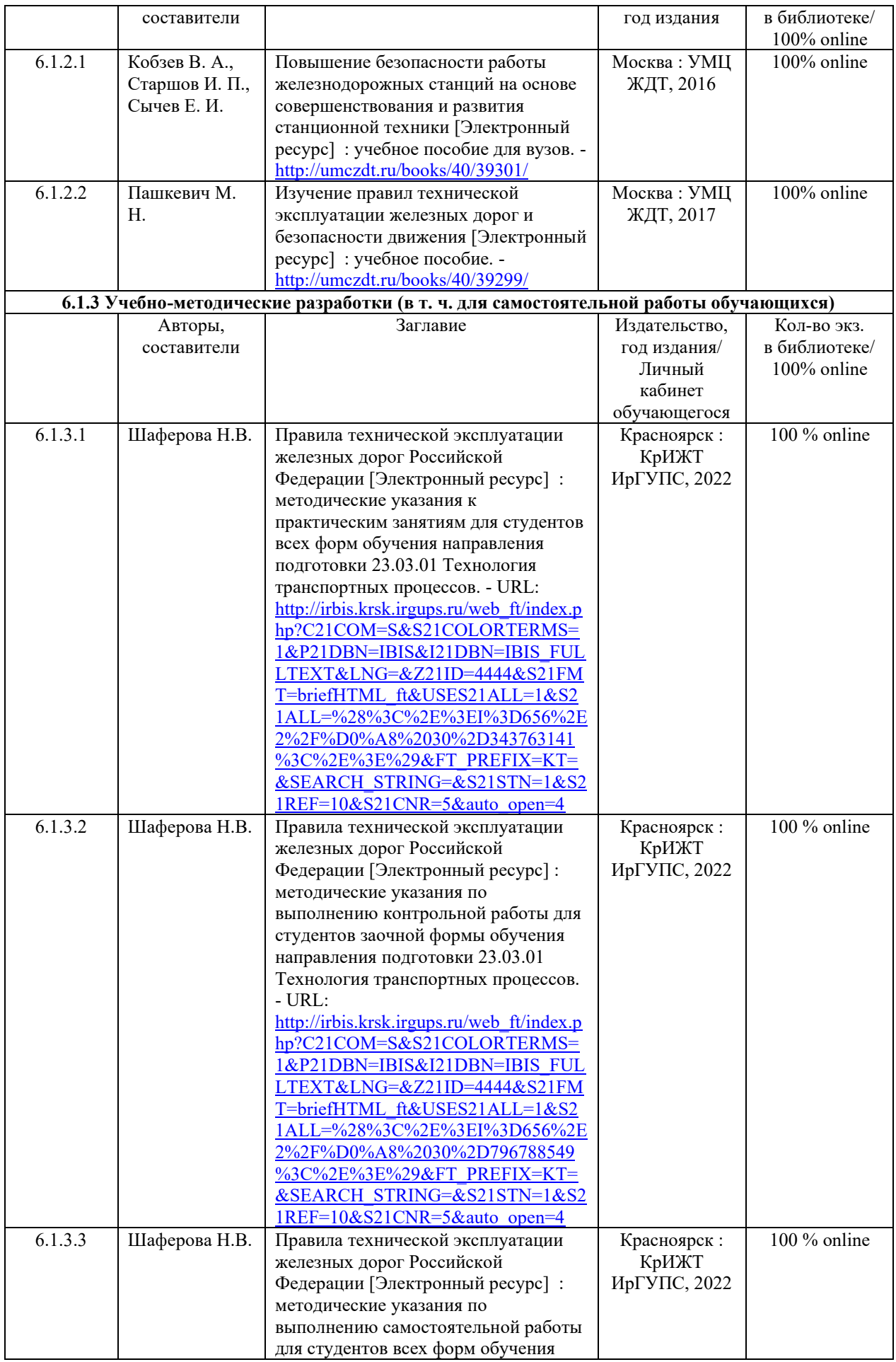

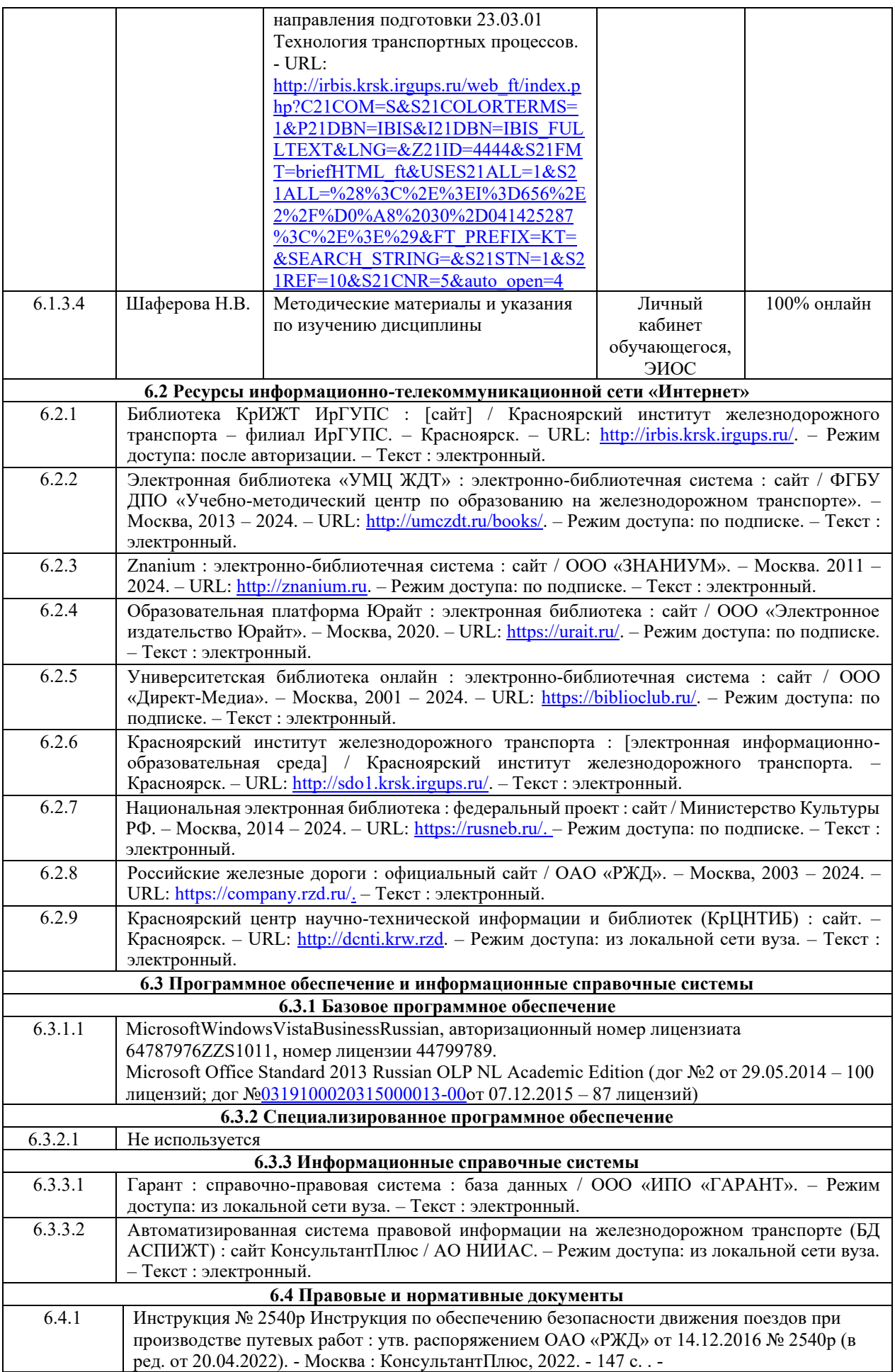

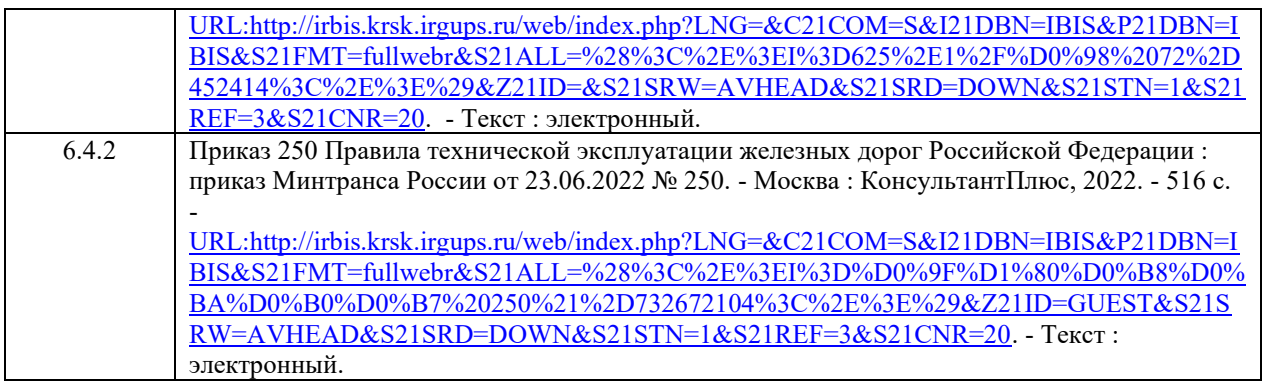

# **7 ОПИСАНИЕ МАТЕРИАЛЬНО-ТЕХНИЧЕСКОЙ БАЗЫ, НЕОБХОДИМОЙ ДЛЯ ОСУЩЕСТВЛЕНИЯ УЧЕБНОГО ПРОЦЕССА ПО ДИСЦИПЛИНЕ**

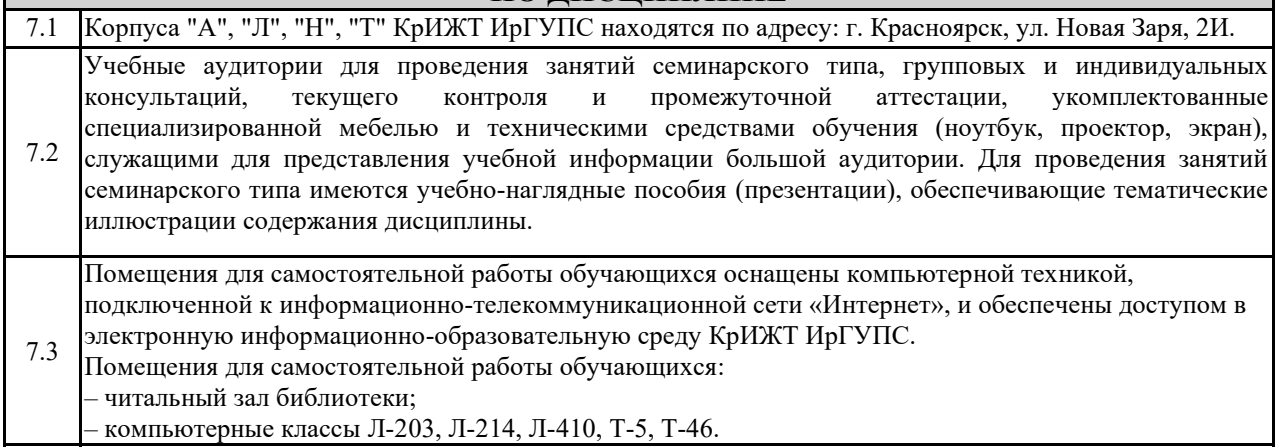

7.4 Помещение для хранения и профилактического обслуживания учебного оборудования – А-307

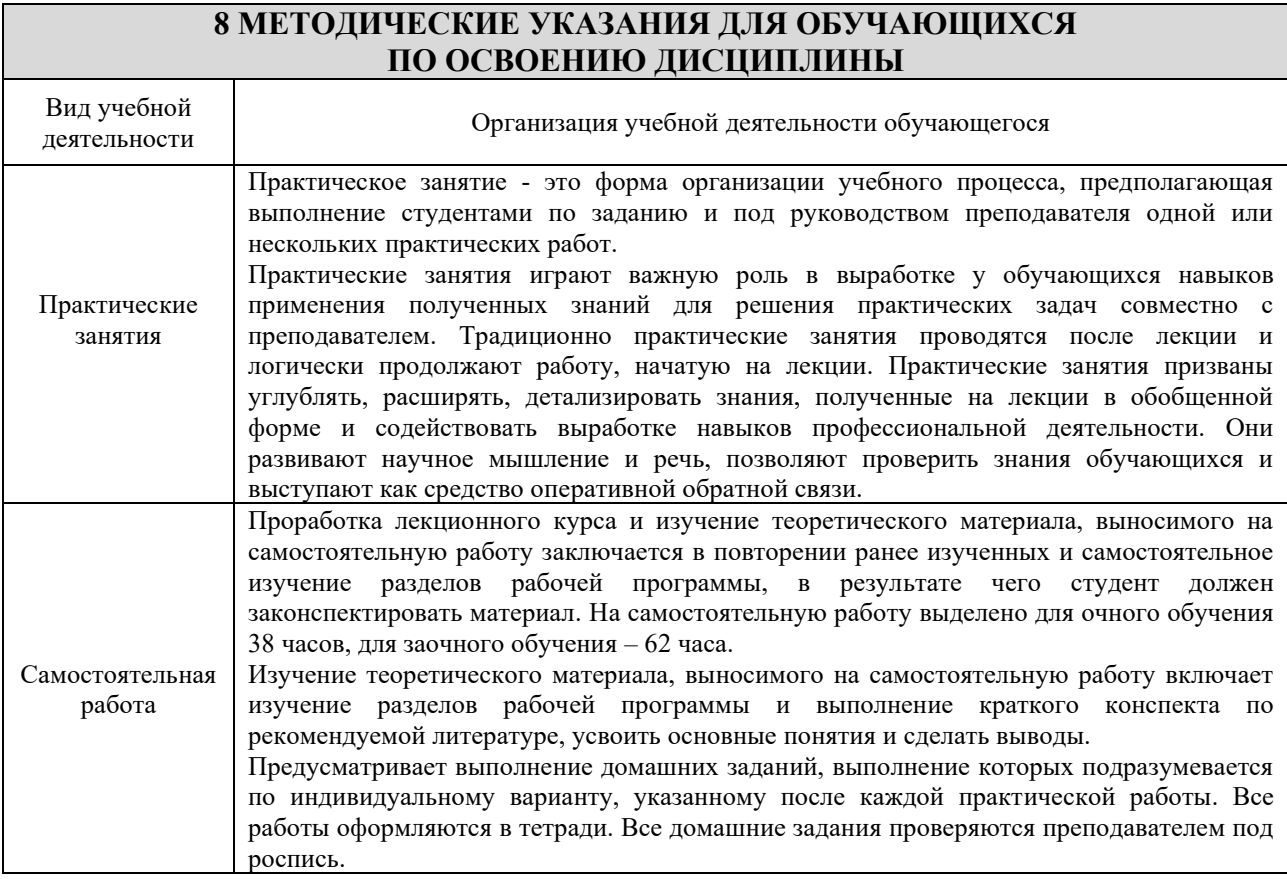

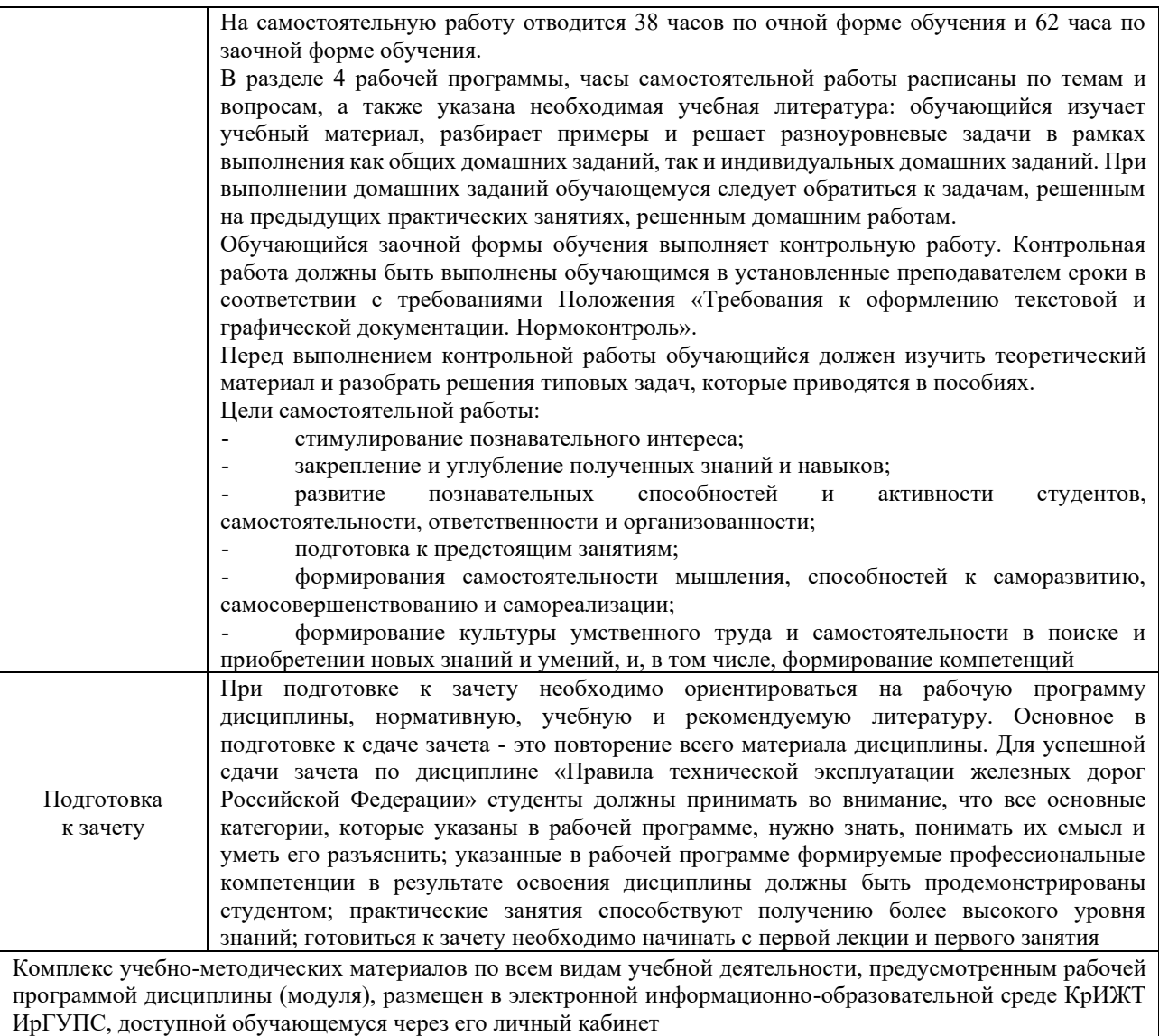

**Приложение 1 к рабочей программе по дисциплине Б1.О.23 Правила технической эксплуатации железных дорог Российской Федерации**

# **ФОНД ОЦЕНОЧНЫХ СРЕДСТВ для проведения текущего контроля успеваемости и промежуточной аттестации по дисциплине**

**Б1.О.23 Правила технической эксплуатации железных дорог Российской Федерации**

Фонд оценочных средств (ФОС) является составной частью нормативнометодического обеспечения системы оценки качества освоения обучающимися образовательной программы.

Фонд оценочных средств предназначен для использования обучающимися, преподавателями, администрацией Института, а также сторонними образовательными организациями для оценивания качества освоения образовательной программы и уровня сформированности компетенций у обучающихся.

Задачами ФОС являются:

– оценка достижений обучающихся в процессе изучения дисциплины;

– обеспечение соответствия результатов обучения задачам будущей профессиональной деятельности через совершенствование традиционных и внедрение инновационных методов обучения в образовательный процесс;

– самоподготовка и самоконтроль обучающихся в процессе обучения.

Фонд оценочных средств сформирован на основе ключевых принципов оценивания: валидность, надежность, объективность, эффективность.

Для оценки уровня сформированности компетенций используется трехуровневая система:

– минимальный уровень освоения, обязательный для всех обучающихся по завершению освоения образовательной программы; дает общее представление о виде деятельности, основных закономерностях функционирования объектов профессиональной деятельности, методов и алгоритмов решения практических задач;

– базовый уровень освоения, превышение минимальных характеристик сформированности компетенций; позволяет решать типовые задачи, принимать профессиональные и управленческие решения по известным алгоритмам, правилам и методикам;

– высокий уровень освоения, максимально возможная выраженность характеристик компетенций; предполагает готовность решать практические задачи повышенной сложности, нетиповые задачи, принимать профессиональные и управленческие решения в условиях неполной определенности, при недостаточном документальном, нормативном и методическом обеспечении.

## **2 Перечень компетенций, в формировании которых участвует дисциплина Программа контрольно-оценочных мероприятий. Показатели оценивания компетенций, критерии оценки**

Дисциплина Б1.О.23 «Правила технической эксплуатации железных дорог Российской Федерации» участвует в формировании компетенций:

ОПК-6 Способен участвовать в разработке технической документации с использованием стандартов, норм и правил, связанных с профессиональной деятельностью.

# **очная форма обучения**

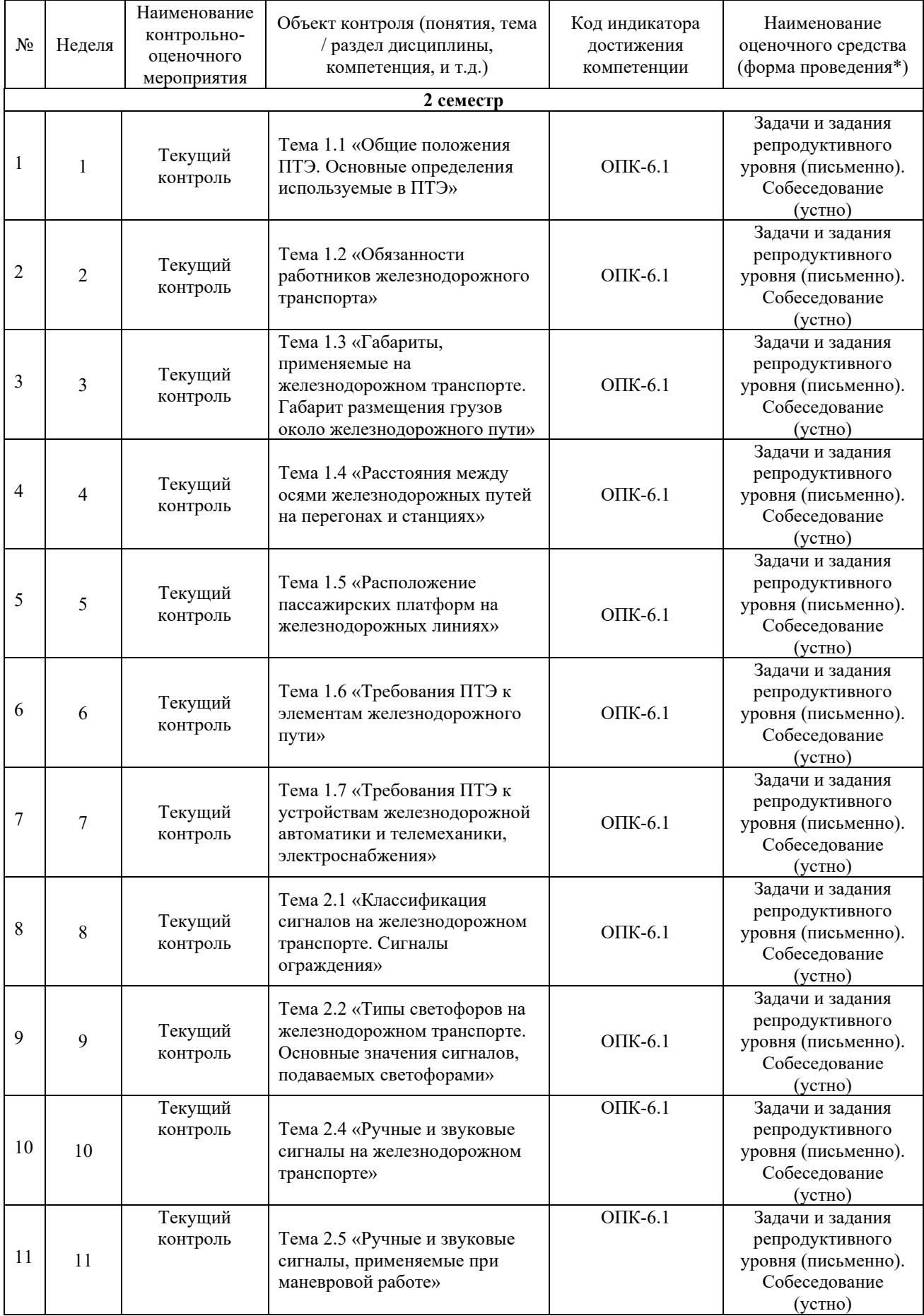

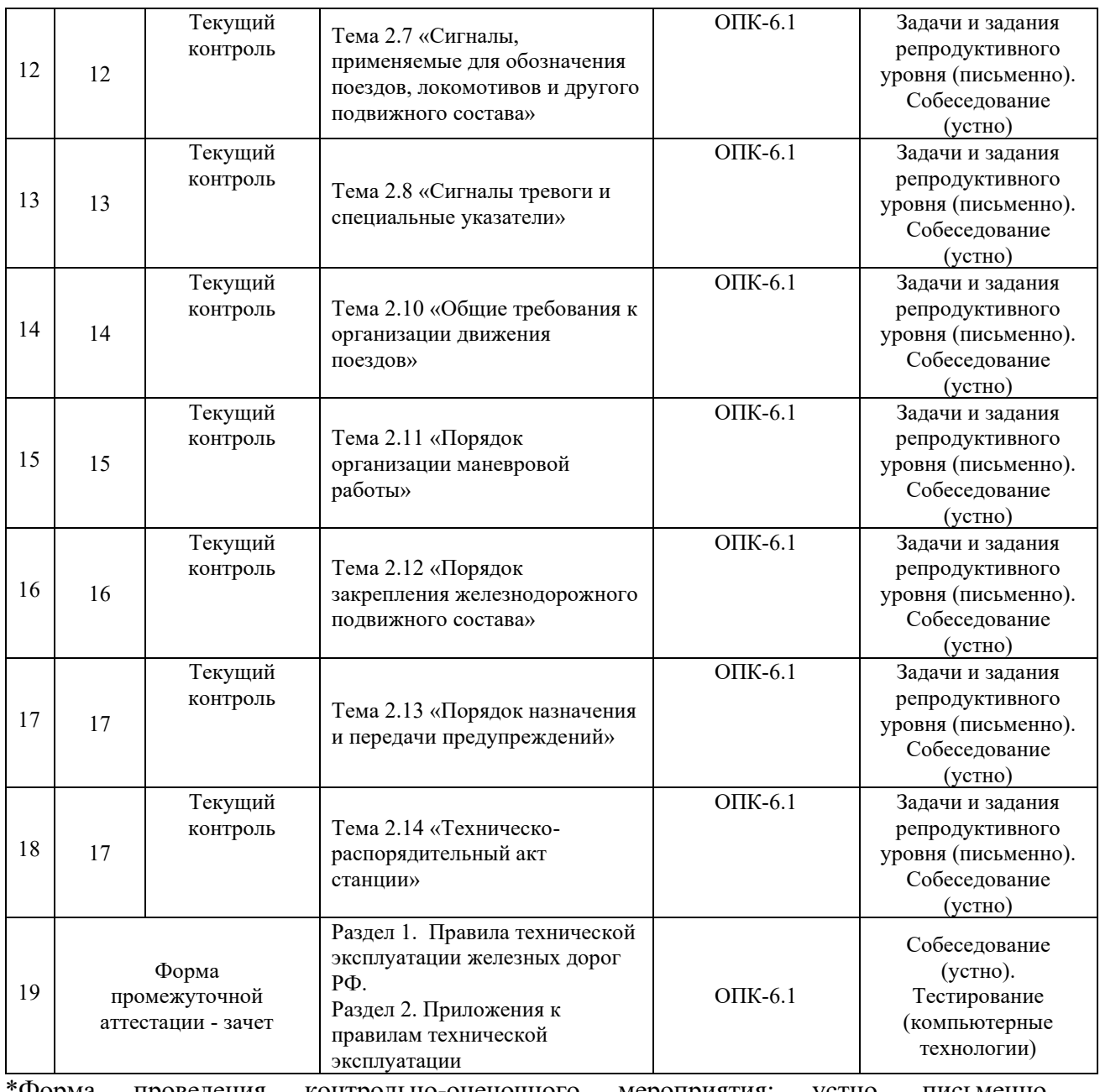

\*Форма проведения контрольно-оценочного мероприятия: устно, письменно, компьютерные технологии.

## **Программа контрольно-оценочных мероприятий заочная форма обучения**

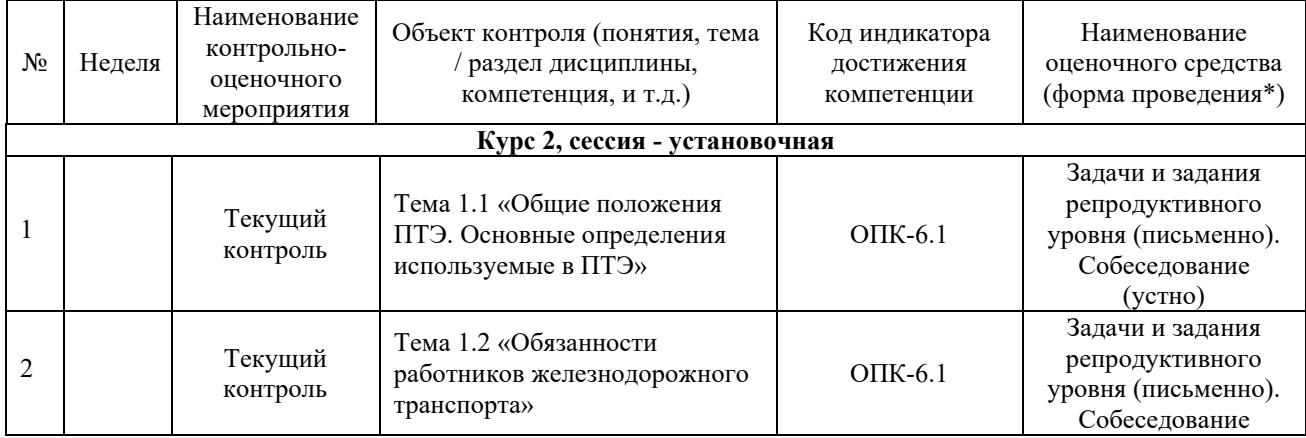

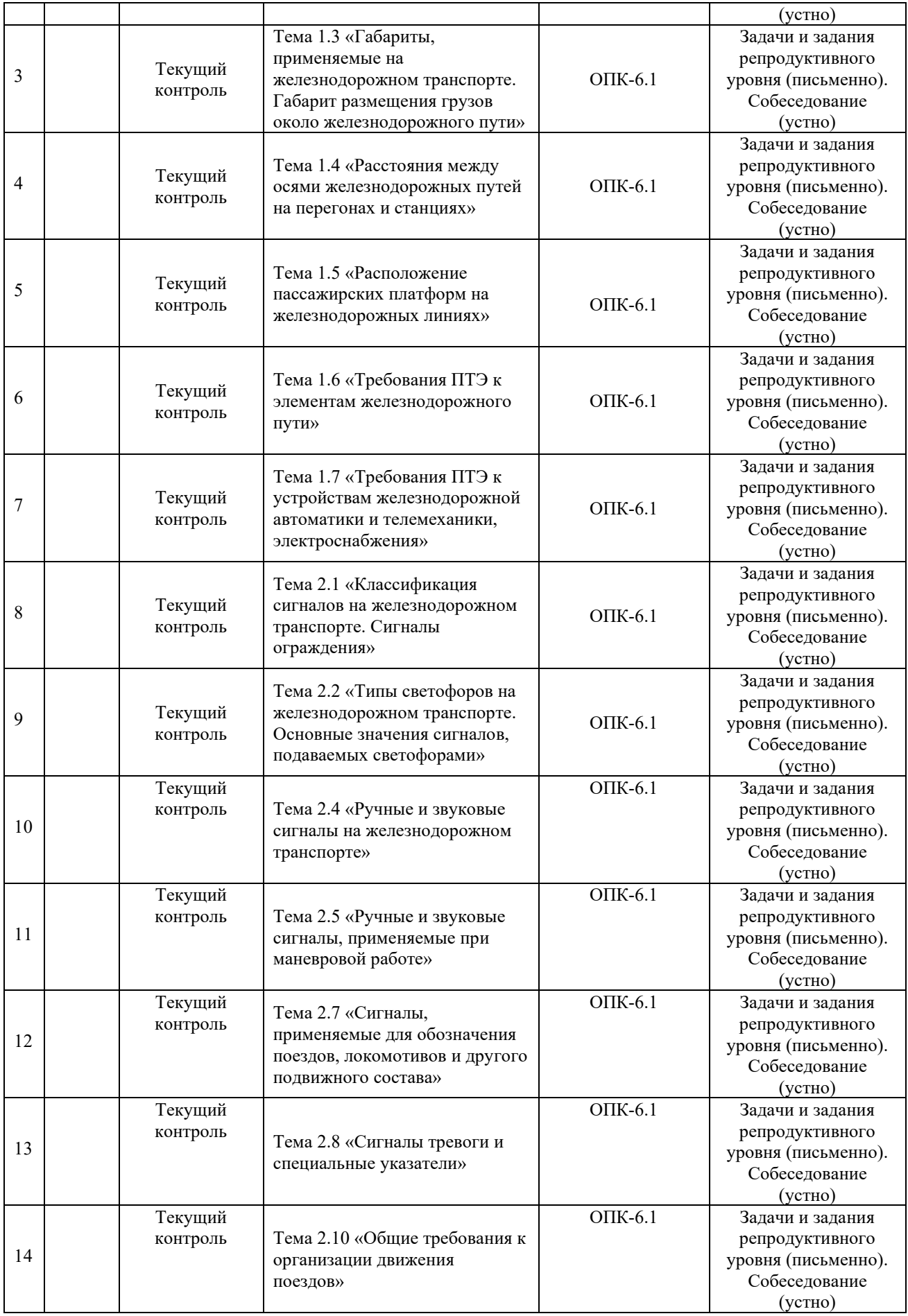

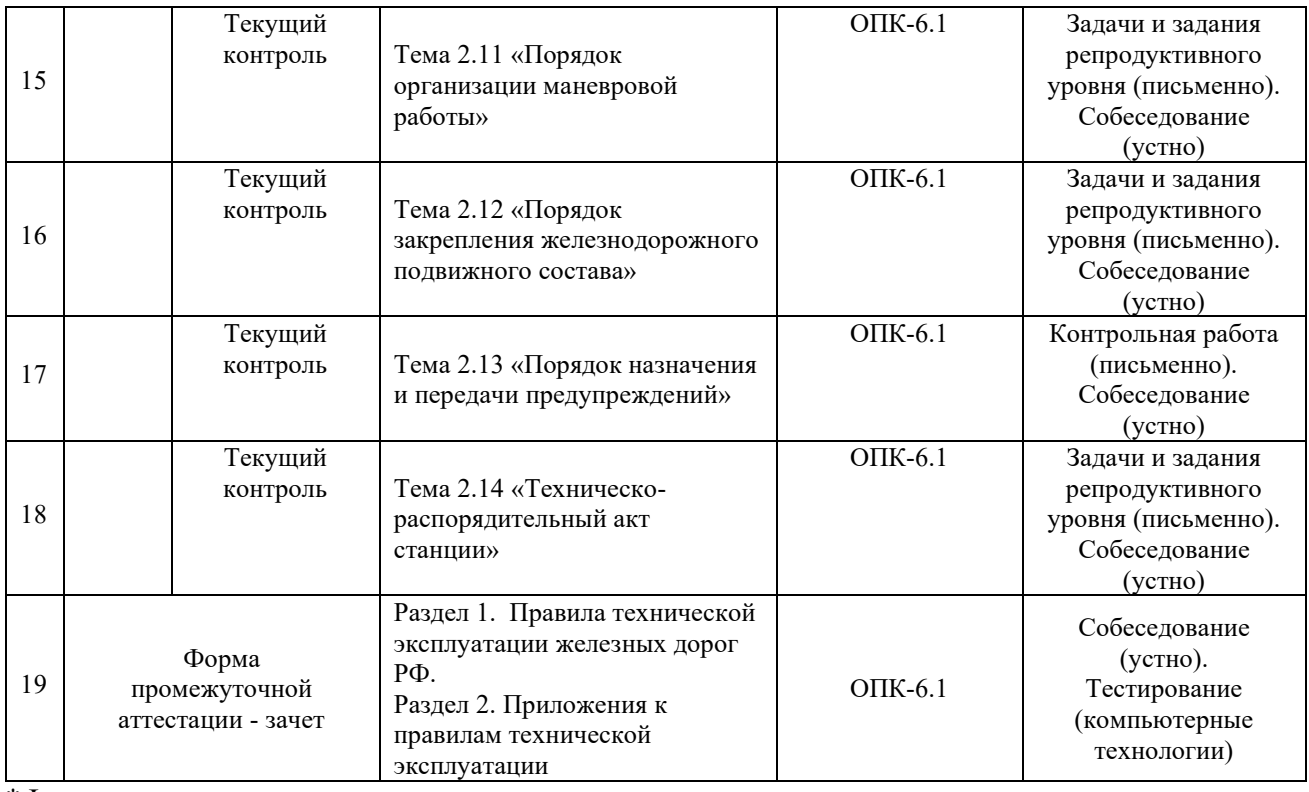

\*Форма проведения контрольно-оценочного мероприятия: устно, письменно, компьютерные технологии.

### **Описание показателей и критериев оценивания компетенций. Описание шкал оценивания**

Контроль качества освоения дисциплины включает в себя текущий контроль успеваемости и промежуточную аттестацию. Текущий контроль успеваемости и промежуточная аттестация обучающихся проводятся в целях установления соответствия достижений обучающихся поэтапным требованиям образовательной программы к результатам обучения и формирования компетенций.

Текущий контроль успеваемости – основной вид систематической проверки знаний, умений, навыков обучающихся. Задача текущего контроля – оперативное и регулярное управление учебной деятельностью обучающихся на основе обратной связи и корректировки. Результаты оценивания учитываются в виде средней оценки при проведении промежуточной аттестации.

Для оценивания результатов обучения используется четырехбалльная шкала: «отлично», «хорошо», «удовлетворительно», «неудовлетворительно» и двухбалльная шкала: «зачтено», «не зачтено».

Перечень оценочных средств, используемых для оценивания компетенций, а также краткая характеристика этих средств приведены в таблице

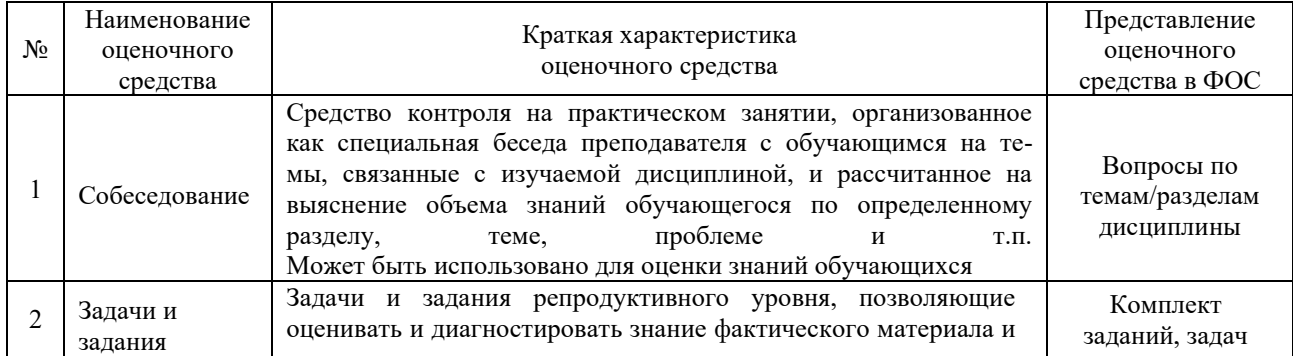

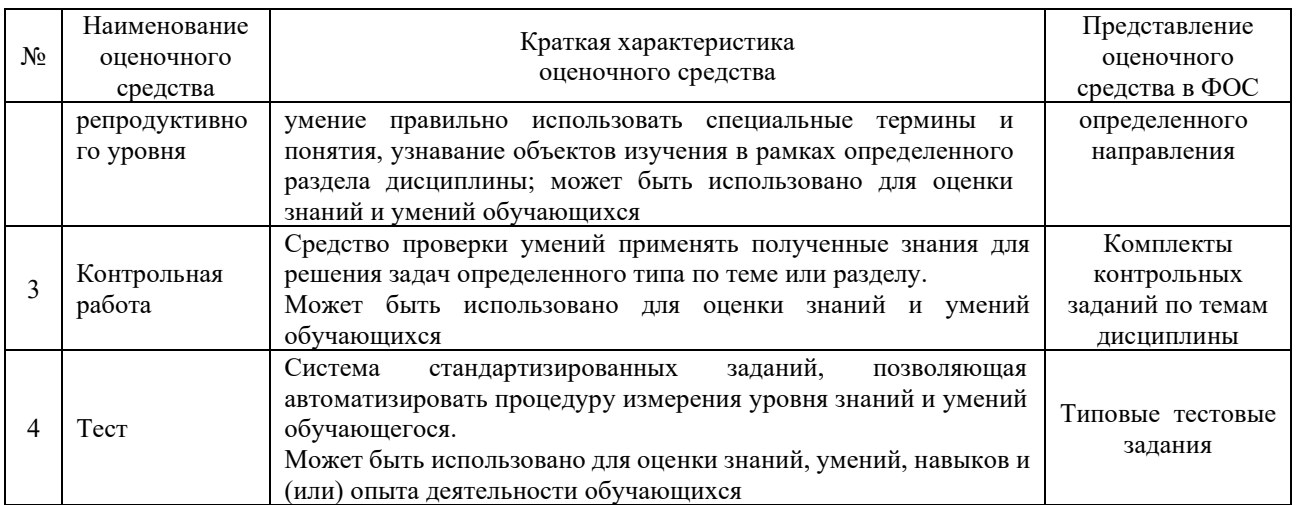

## **Критерии и шкалы оценивания компетенций в результате изучения дисциплины при проведении промежуточной аттестации в форме зачета, а также шкала для оценивания уровня освоения компетенций**

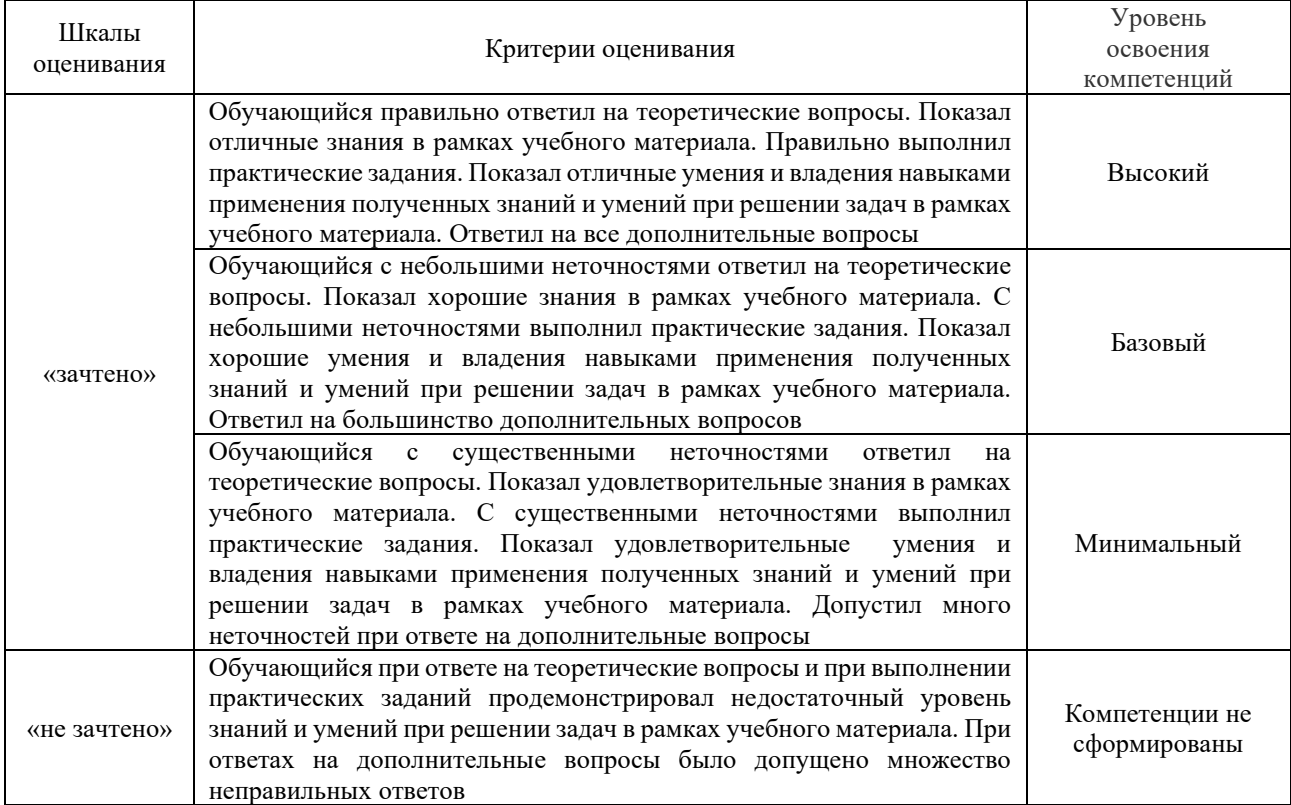

Критерии и шкала оценивания тестовых заданий при промежуточной аттестации в форме зачета

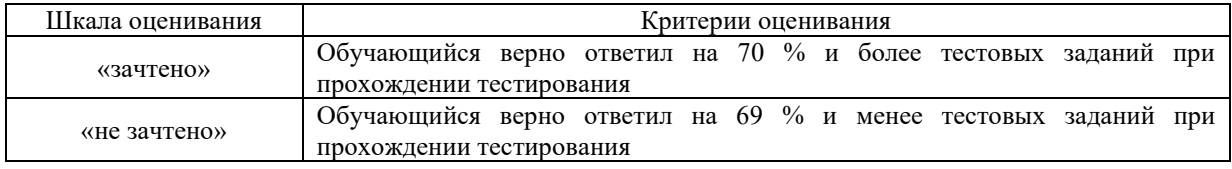

## **Критерии и шкалы оценивания результатов обучения при проведении текущего контроля успеваемости**

# Задачи и задания репродуктивного уровня

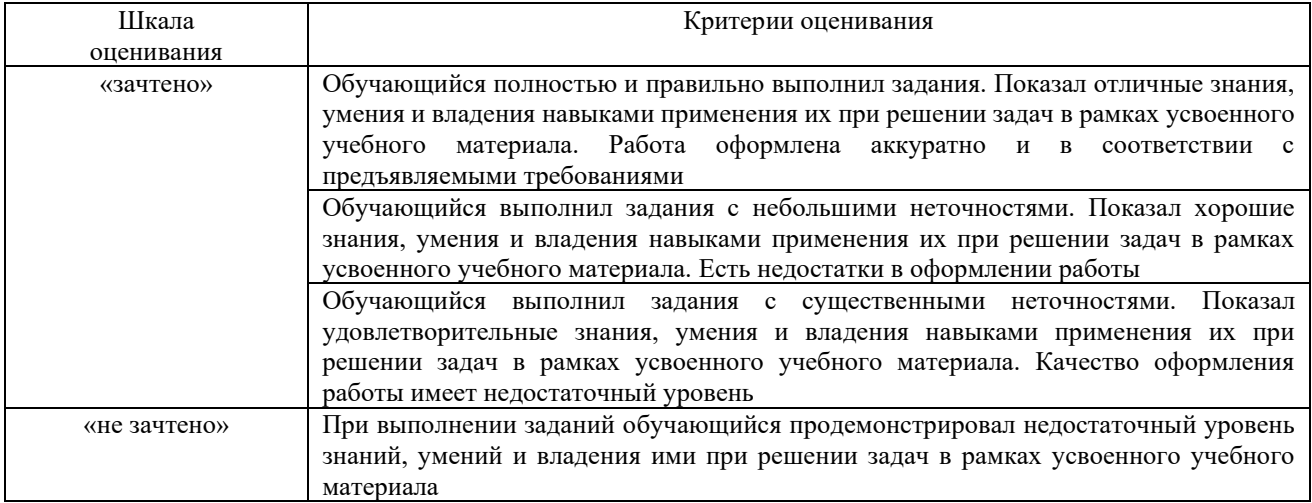

# Собеседование

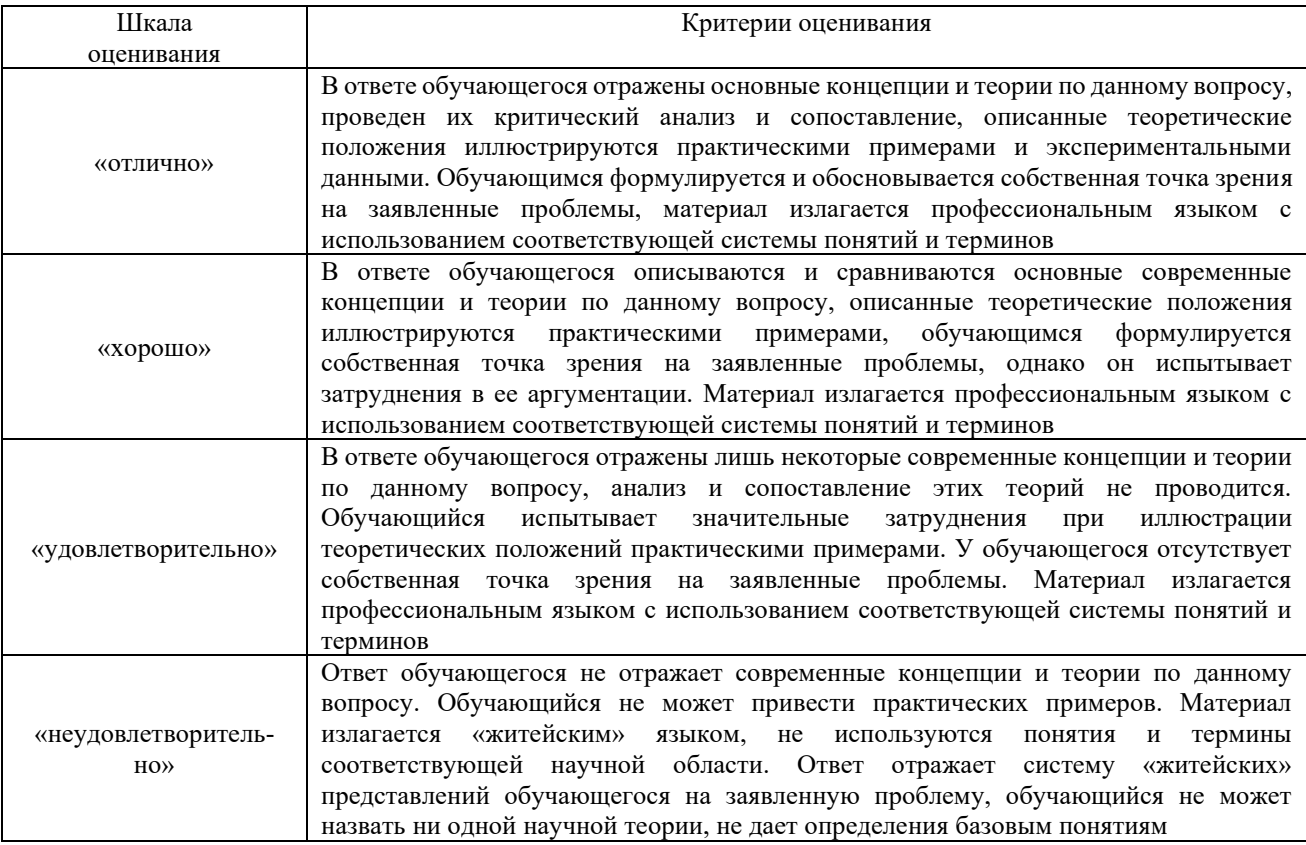

# Тестирование

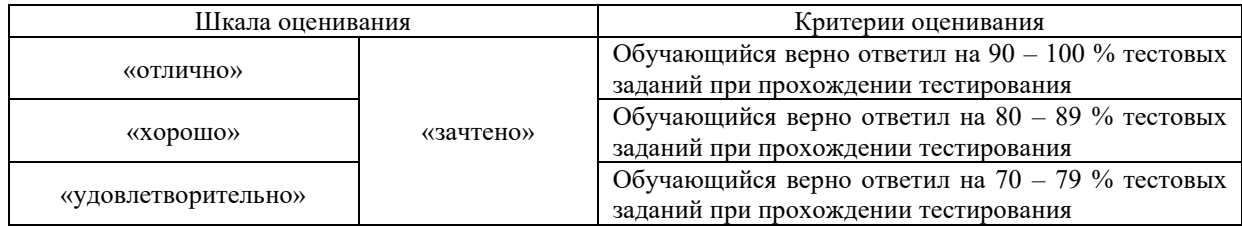

**3 Типовые контрольные задания или иные материалы, необходимые для оценки знаний, умений, навыков и (или) опыта деятельности, характеризующих этапы формирования компетенций в процессе освоения образовательной программы**

#### **3.1 Типовые задачи и задания репродуктивного уровня**

Задание 1. Классифицировать сигналы, применяемые на железнодорожном транспорте.

Задание 2. На схеме указать расстояния между осями железнодорожных путей.

Задание 3. На схеме указать место установки предельного столбика.

Задание 4. Начертить стрелочный перевод, указать его элементы.

#### **3.2 Перечень типовых теоретических вопросов к зачету**

*(для оценки знаний)*

1. Назвать, что устанавливают Правила технической эксплуатации железных дорог РФ.

- 2. Назвать содержание Правил технической эксплуатации железных дорог РФ.
- 3. Назвать общие обязанности работников железнодорожного транспорта.
- 4. Дать определение габариту приближения строений.
- 5. Дать определение габариту железнодорожного подвижного состава.
- 6. Дать определение габариту погрузки.
- 7. Перечислить вагоны, которые не допускается ставить в поезда.
- 8. Дать определение железнодорожному пути необщего пользования.
- 9. Дать определение железнодорожному пути общего пользования.
- 10. Перечислить вагоны, которые не допускается распускать с сортировочной горки.

11. Перечислить вагоны, которые не допускается пропускать через сортировочную горку.

12. Назвать расстояния между осями железнодорожных путей на перегоне и станции.

13. Описать требования к расположению пассажирских и грузовых платформ на железнодорожных линиях.

14. Описать требования к размещению выгруженных грузов возле железнодорожного пути (кроме балласта).

15. Классифицировать сигналы по способу восприятия.

16. Показать и описать требования ручных сигналов на железнодорожном транспорте при движении поездов.

17. Показать и описать требования ручных и звуковых сигналов, применяемых при маневровой работе.

18. Описать, как обозначаются поезда, локомотивы и другой подвижной состав.

19. Назвать, как подается звуковой сигнал «Общая тревога», кем и в каких случаях подается.

20. Назвать, как подается звуковой сигнал «Пожарная тревога», «Воздушная тревога» и «Химическая тревога».

20. Назвать, что является границей станции.

21. Назвать, что является полезной длиной пути.

22. Назвать скорости с которыми производится маневры.

#### **3.3 Типовые тестовые задания по дисциплине**

Тестирование проводится по окончанию и в течение года по завершению изучения дисциплины и раздела (контроль/проверка остаточных знаний, умений, навыков и (или) опыта деятельности). Компьютерное тестирование обучающихся по разделам и дисциплине используется при проведении текущего контроля знаний обучающихся.

Тесты формируются из фонда тестовых заданий по дисциплине.

**Тест** (педагогический тест) – это система заданий – тестовых заданий возрастающей трудности, специфической формы, позволяющая эффективно измерить уровень знаний, умений, навыков и (или) опыта деятельности обучающихся.

**Тестовое задание (ТЗ)** – варьирующаяся по элементам содержания и по трудности единица контрольного материала, минимальная составляющая единица сложного (составного) педагогического теста, по которой испытуемый в ходе выполнения теста совершает отдельное действие.

**Фонд тестовых заданий (ФТЗ) по дисциплине** – это совокупность систематизированных диагностических заданий – тестовых заданий (ТЗ), разработанных по всем тематическим разделам (дидактическим единицам) дисциплины (прошедших апробацию, экспертизу, регистрацию и имеющих известные характеристики) специфической формы, позволяющей автоматизировать процедуру контроля.

**Типы тестовых заданий:**

ЗТЗ – тестовое задание закрытой формы (ТЗ с выбором одного или нескольких правильных ответов);

ОТЗ – тестовое задание открытой формы (с конструируемым ответом: ТЗ с кратким регламентируемым ответом (ТЗ дополнения); ТЗ свободного изложения (с развернутым ответом в произвольной форме)).

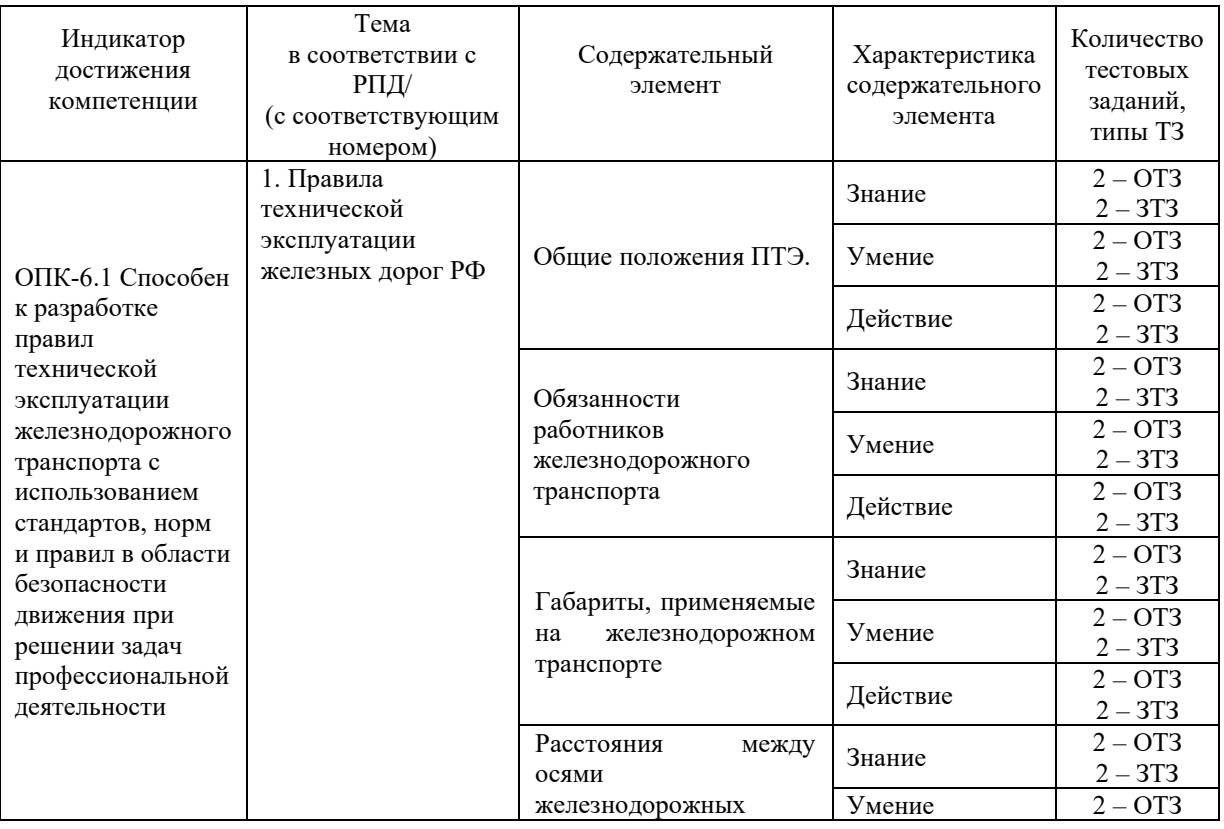

#### Структура фонда тестовых заданий по дисциплине «Правила технической эксплуатации железных дорог Российской Федерации»

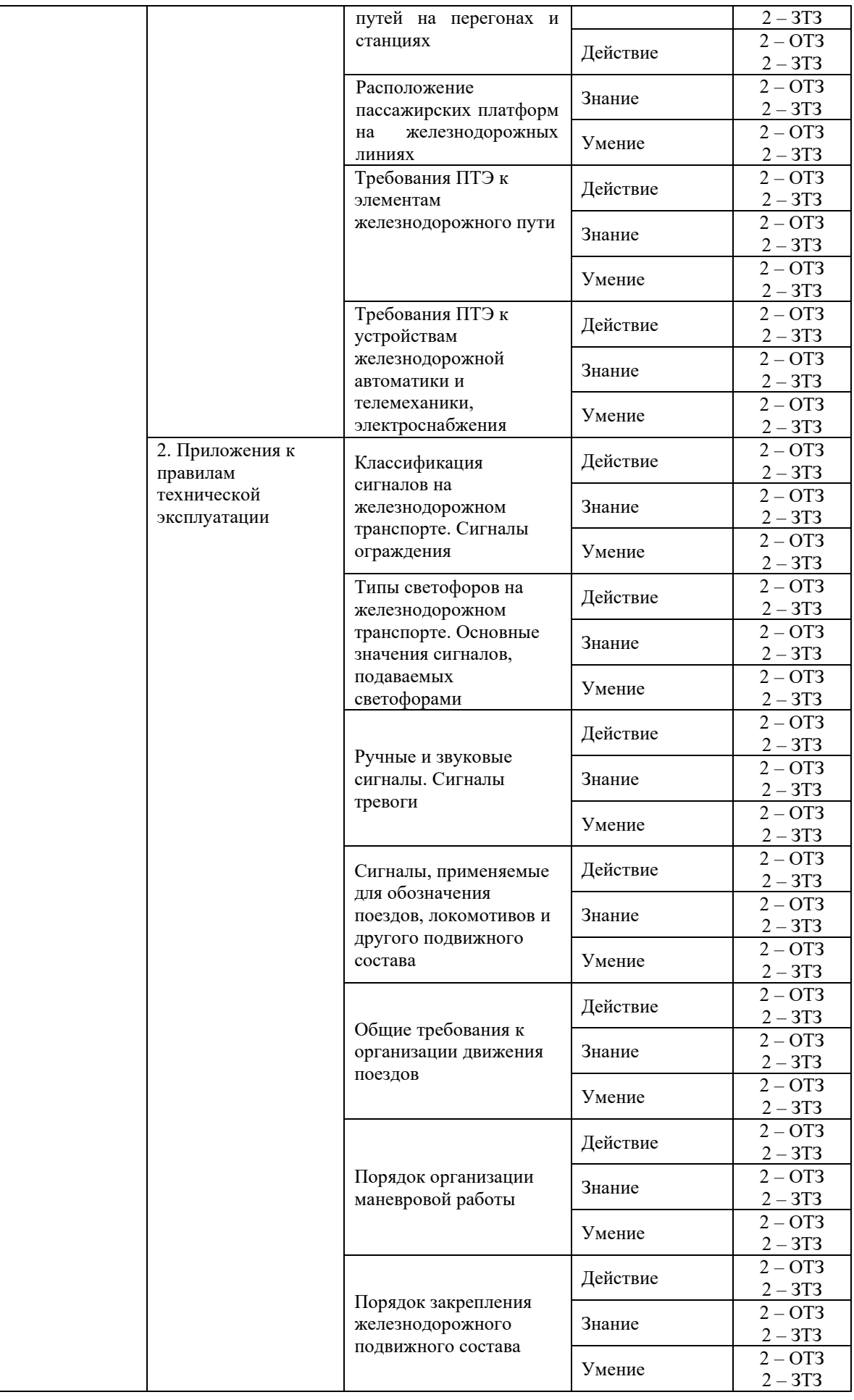

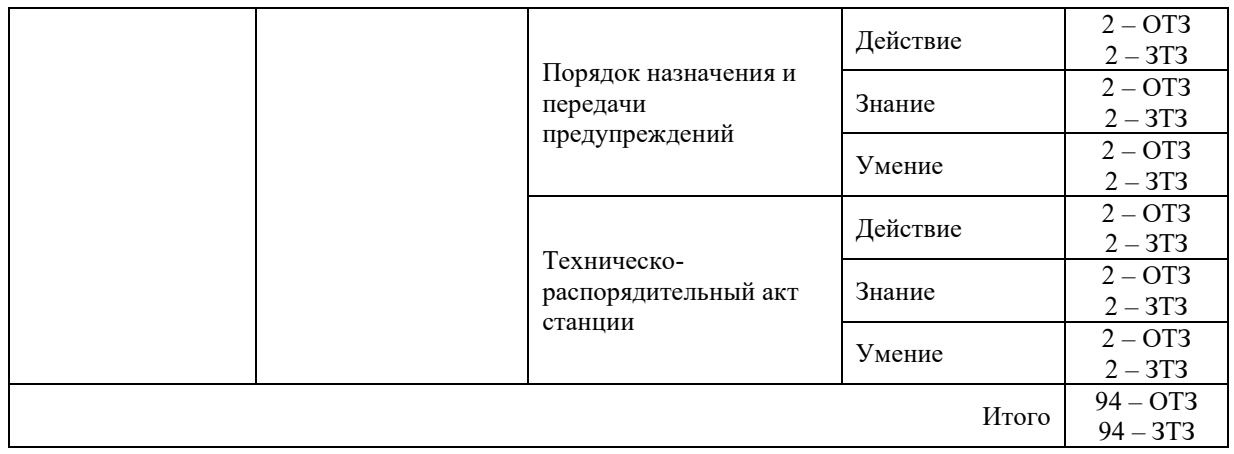

Полный комплект ФТЗ хранится в электронной информационно-образовательной среде КрИЖТ ИрГУПС и обучающийся имеет возможность ознакомиться демонстрационным вариантом ФТЗ.

Ниже приведен образец типового варианта итогового теста, предусмотренного рабочей программой дисциплины.

> Образец типового варианта итогового теста, предусмотренного рабочей программой дисциплины

Норма времени – 20 минут.

1. Правила технической эксплуатации железных дорог Российской Федерации устанавливают и определяют:

А) систему организации движения поездов;

Б) систему организации функционирования сооружений и устройств инфраструктуры железнодорожного транспорта;

В) систему организации функционирования железнодорожного подвижного состава;

Г) систему организации труда и заработной платы;

Д) действия работников железнодорожного транспорта при технической эксплуатации железнодорожного транспорта РФ общего пользования;

Е) действия работников железнодорожного транспорта при технической эксплуатации железнодорожного транспорта РФ необщего пользования.

2. Работник железнодорожного транспорта в соответствии с должностными обязанностями должен обеспечивать:

А) выполнение правил технической эксплуатации железных дорог РФ;

Б) безопасность движения поездов;

В) безопасность эксплуатации железнодорожного транспорта;

Г) выполнение правил внутреннего трудового распорядка.

3. Действия, которые обязаны предпринять работники железнодорожного транспорта в случаях, угрожающих жизни и здоровью людей или безопасности движения:

А) подавать сигнал остановки маневрирующему составу;

Б) подавать сигнал остановки поезду;

В) поставить в известность всех работников, находящимся рядом;

Г) принимать меры к остановке поезда, состава;

Д) при необходимости оградить опасное место;

Е) как можно скорее покинуть опасное место.

4. Правила и инструкции, которые должны соблюдать работники железнодорожного транспорта:

А) правила и инструкции по охране труда;

Б) правила и инструкции по пожарной безопасности;

В) правила и инструкции, установленные для выполняемой ими работы;

Г) правила и инструкции по культуре общений и вежливости;

Д) правила и инструкции по защите от терроризма.

5. Предельное, поперечное, перпендикулярное оси железнодорожного пути очертание, внутрь которого кроме подвижного состава не должны входить никакие части сооружений и устройств

Ответ \_\_\_\_\_\_\_\_\_\_\_\_\_\_\_\_\_\_\_

6. Грузы при высоте до 1200 мм должны находиться от наружной грани головки крайнего рельса не ближе

Ответ \_\_\_\_\_\_\_\_\_\_\_\_\_\_\_\_

7. Расстояние между осями смежных путей на станции должно быть не менее (мм) Ответ \_\_\_\_\_\_\_\_\_\_\_\_\_\_\_\_

8. Время, в течение которого прекращается движение поездов по перегону, отдельным железнодорожным путям перегона или железнодорожной станции для производства ремонтно-строительных работ - \_\_\_\_\_\_\_\_\_\_\_\_\_\_\_\_\_\_ окно.

9. Состояние защищенности процесса движения железнодорожного подвижного состава и самого железнодорожного подвижного состава, при котором отсутствует недопустимый риск возникновения транспортных происшествий и их последствий, влекущих за собой причинение вреда жизни или здоровью граждан, вреда окружающей среде, имуществу физических или юридических лиц

А) безопасность движения и эксплуатации железнодорожного транспорта;

Б) не опасное движение поездов;

В) без аварийное движение поездов.

10. Столкновение подвижного состава, сход подвижного состава, в результате которых погибли люди – это \_\_\_\_\_\_\_\_\_\_\_\_\_\_\_\_\_ (классификация транспортных нарушений).

11. Столкновение подвижного состава, сход подвижного состава, в результате которых причинен тяжкий вред здоровью менее пяти человек – это (классификация транспортных нарушений).

12. На станционных путях с сильно замасленными поверхностями рельсов нормы закрепления увеличиваются в

А) 1,5 раза

Б) 2 раза

В) 2,5 раза

13. При закреплении одиночных вагонов, согласно ИДП, применяют формулу

А) 1;

Б) 2;

В) обе формулы.

14. Стоящие на станционных путях без локомотива составы поездов, вагоны должны быть надежно и по от ухода.

15. Вагоны, прибывшие на станцию для длительной (более 24 часов) стоянки, должны быть поставлены на железнодорожные пути с уклоном, не превышающим

Ответ \_\_\_\_\_\_\_\_\_\_\_\_\_\_\_\_

16. Найдите соответствия*.* Формы заявок на выдачу предупреждений.

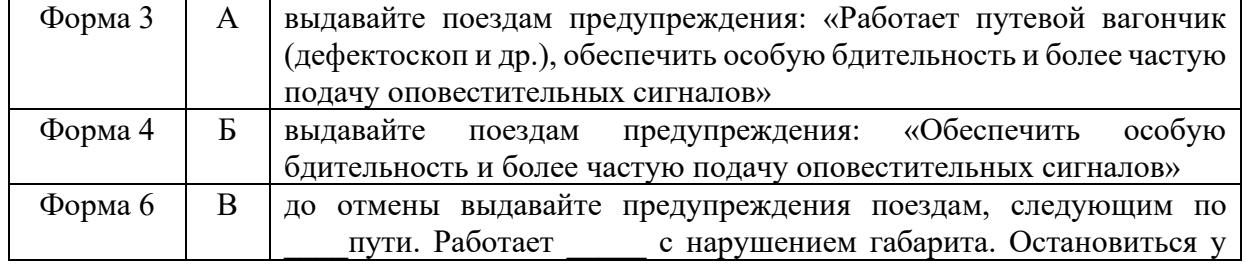

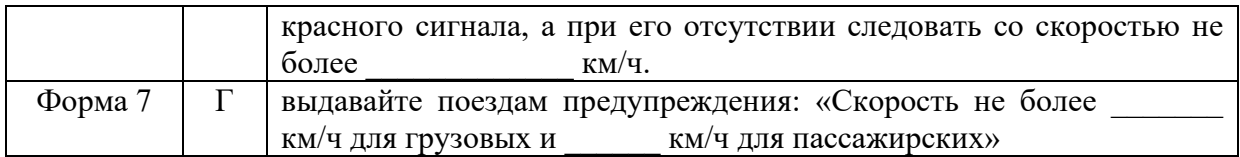

17. Предупреждения, выдаваемые на поезда, подразделяются на виды:

А) установленные на неопределенный срок;

Б) действующие в течение определенного срока;

В) устанавливаемые для отдельных поездов при необходимости соблюдения особых условий;

Г) действующие с момента установления до отмены.

18. Номер формы заявки на выдачу предупреждений с формулировкой «Выдавайте поездам предупреждения: «Остановиться у красного сигнала, а при его отсутствии следовать со скоростью не более им/ч».

Ответ \_\_\_\_\_\_\_\_\_\_\_\_

## **4 Методические материалы, определяющие процедуру оценивания знаний, умений, навыков и (или) опыта деятельности, характеризующих этапы формирования компетенций**

В таблице приведены описания процедур проведения контрольно-оценочных мероприятий и процедур оценивания результатов обучения с помощью спланированных оценочных средств в соответствии с рабочей программой дисциплины.

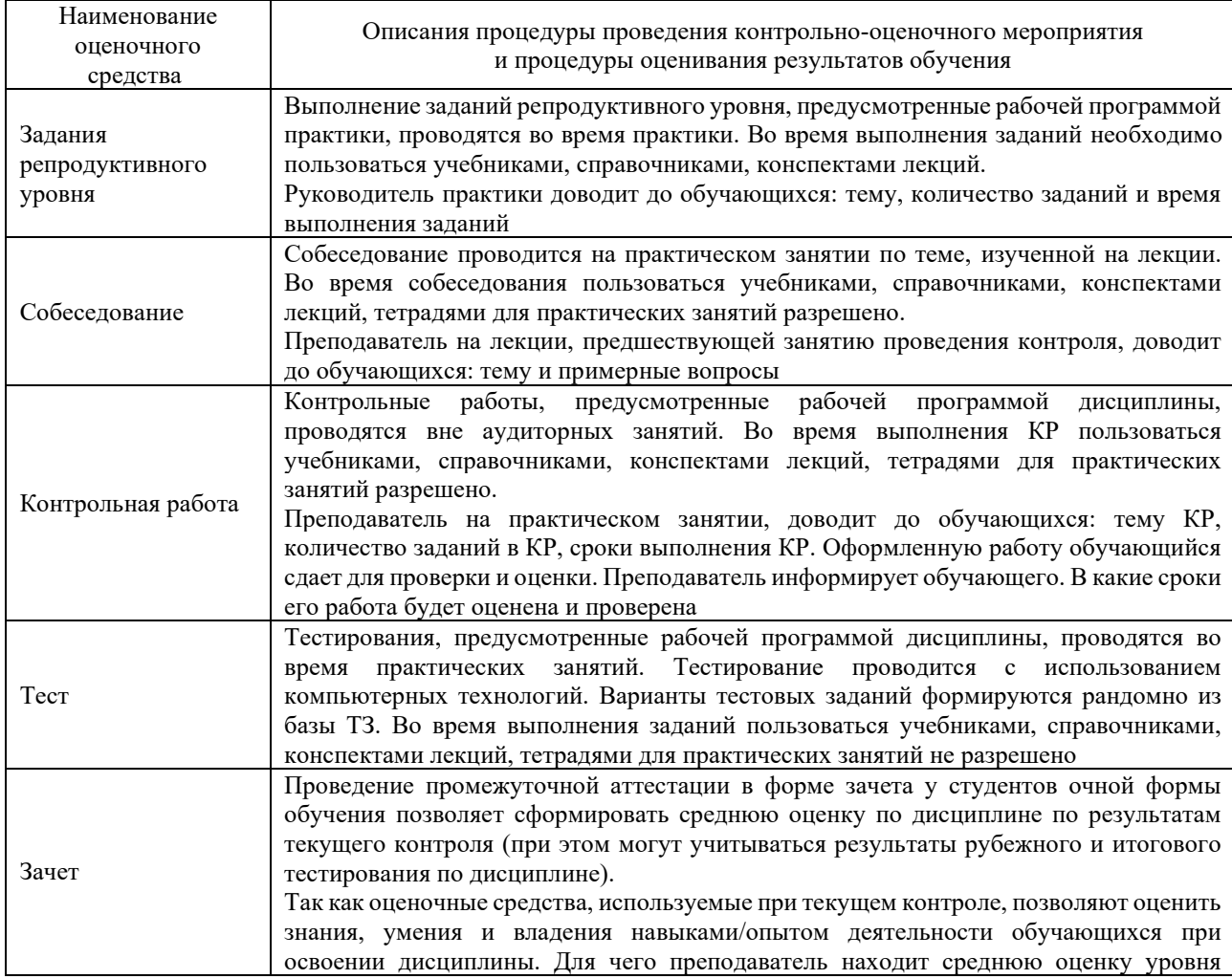

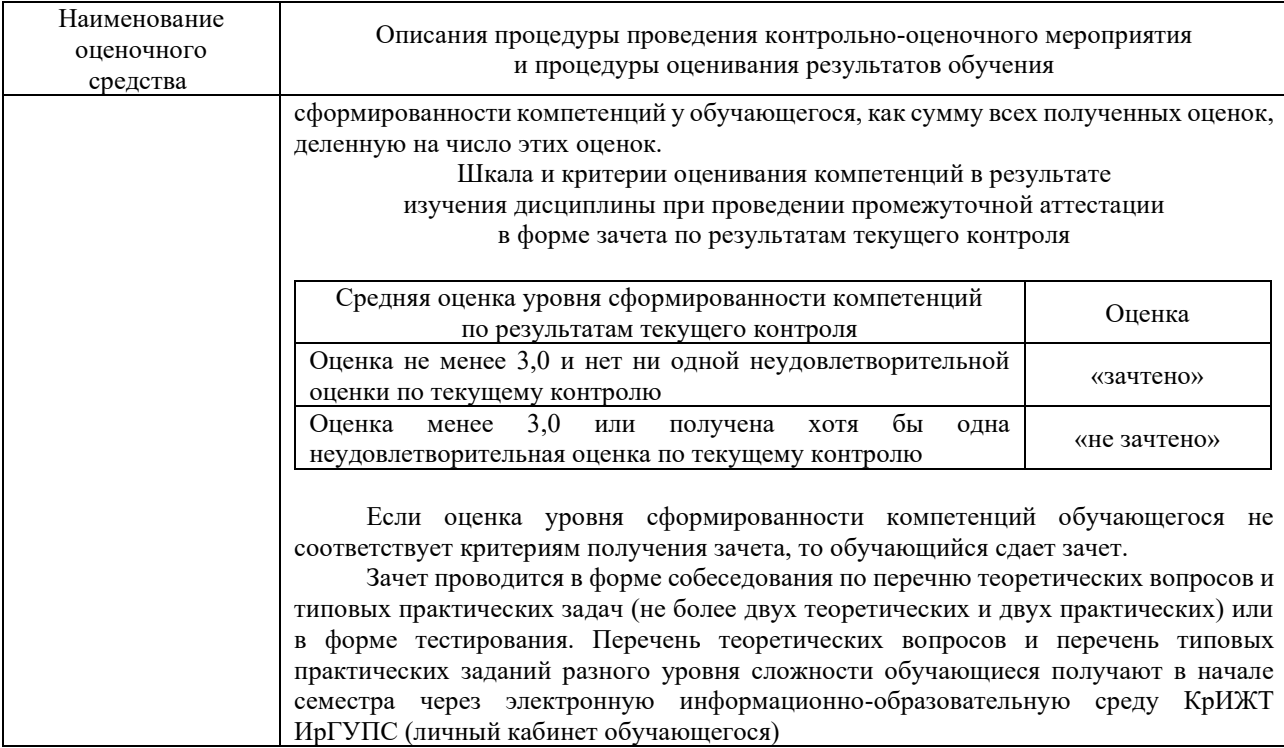

Задания, по которым проводятся контрольно-оценочные мероприятия, оформляются в соответствии с положением о формировании фонда оценочных средств для проведения текущего контроля успеваемости, промежуточной и государственной итоговой аттестации, не выставляются в электронную информационно-образовательную среду КрИЖТ ИрГУПС, а хранятся на кафедре-разработчике ФОС на бумажном носителе в составе ФОС по дисциплине.